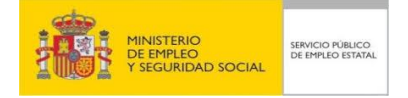

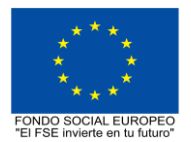

# **PROGRAMA FORMATIVO DE LA ESPECIALIDAD FORMATIVA WORD. NIVEL AVANZADO ADGG084PO**

**PLANES DE FORMACIÓN DIRIGIDOS PRIORITARIAMENTE A TRABAJADORES OCUPADOS**

## **PROGRAMA DE LA ESPECIALIDAD FORMATIVA:**

WORD. NIVEL AVANZADO

# **DATOS GENERALES DE LA ESPECIALIDAD FORMATIVA**

- **1. Familia Profesional** ADMINISTRACIÓN Y GESTIÓN **Área Profesional:** GESTIÓN DE LA INFORMACIÓN Y COMUNICACIÓN
- **2. Denominación:** WORD. NIVEL AVANZADO
- **3. Código: ADGG084PO**
- **4. Objetivo General:** Elaborar documentos mediante la aplicación ofimática de procesador de textos; gestionar tablas, gráficos, organigramas y diagramas; crear referencias en los documentos; utilizar documentos maestros y macros; combinar correspondencia; trabajar con otras aplicaciones y distribuir documentos desde HTML.

#### **5. Número de participantes:**

Máximo 25 participantes en modalidad presencial y 80 en modalidad teleformación.

#### **6. Duración:**

Horas totales: 40

Modalidad: Indistinta

Distribución de horas:

Presencial:................. 40

Teleformación:........... 40

## **7. Requisitos mínimos de espacios, instalaciones y equipamiento:**

Contará con los m2 suficientes para albergar el equipamiento específico y la maquinaria necesaria para el desarrollo de la acción formativa

## 7.1 Espacio formativo:

AULA POLIVALENTE:

El aula contará con las instalaciones y equipos de trabajo suficientes para el desarrollo de la acción formativa.

• Superficie: El aula deberá contar con un mínimo de 2m2 por alumno. En caso de que el aula esté equipada con ordenadores , deberá contar con un mínimo de 3m2 por alumno.

- Iluminación: luz natural y artificial que cumpla los niveles mínimos preceptivos.
- Ventilación: Climatización apropiada.

• Acondicionamiento eléctrico de acuerdo a las Normas Electrotécnicas de Baja Tensión y otras normas de aplicación.

- Aseos y servicios higiénicos sanitarios en número adecuado.
- Condiciones higiénicas, acústicas y de habitabilidad y seguridad, exigidas por la legislación vigente.
- Adaptabilidad: en el caso de que la formación se dirija a personas con discapacidad dispondrá de las adaptaciones y los ajustes razonables para asegurar la participación en condiciones de igualdad.

• PRL: cumple con los requisitos exigidos en materia de prevención de riesgos laborales

Cada espacio estará equipado con mobiliario docente adecuado al número de alumnos, así mismo constará de las instalaciones y equipos de trabajo suficientes para el desarrollo del curso.

## 7.2 Equipamientos:

- 1. Equipo y material
- Pizarras para escribir con rotulador
- Equipos audiovisuales
- Rotafolios
- Material de aula
- Mesa y silla para formador
- Mesas y sillas para alumnos
- PCs instalados en red, cañón de proyección. Internet. Un equipo por alumno.
- Software específico de la especialidad.
- 1 Proyector.

– Reproductores y grabadores de sonido.

2. Herramientas y utillaje

Software específico.

Materiales específicos del curso.

3. Material de consumo.

Material utilizado en el aula.

Para los recursos metodológicos se contará con medios audiovisuales complementarios a la formación así como con el apoyo de las nuevas tecnologías de la comunicación que se precisen en cada caso, para apoyar el aprendizaje.

Material fungible.

Se dotará a los participantes de todo el material necesario propio de la formación como por ejemplo folios, papel de impresora, transparencias, bolígrafos, goma, lapicero, rotuladores de pizarra, carpetas, etiquetas… en cantidad y calidad suficiente para el correcto seguimiento del curso y la realización de las prácticas.

Material didáctico.

Al alumnado se les proporcionará el material, manuales y los medios didácticos necesarios para el desarrollo del curso, siendo estos materiales seleccionados por su actualización en contenidos así como su propuesta pedagógica innovadora y facilitadora el aprendizaje.

Se entregará a los participantes los manuales y el material didáctico necesarios para el adecuado desarrollo de la acción formativa

Las instalaciones y equipamientos deberán cumplir con la normativa industrial e higiénico sanitaria correspondiente y responderán a medidas de accesibilidad universal y seguridad de los participantes. En el caso de que la formación se dirija a personas con discapacidad se realizarán las adaptaciones y los ajustes razonables para asegurar su participación en condiciones de igualdad.

7.2.1 En el caso de formación en modalidad teleformación, se requiere el siguiente equipamiento:

**Requisitos técnicos de la plataforma de teleformación y del contenido virtual de aprendizaje para especialidades formativas no dirigidas a la obtención de certificados de profesionalidad en la modalidad de teleformación**

#### 1. *Requisitos técnicos de la plataforma de teleformación*

La plataforma de teleformación que se utilice para impartir acciones formativas no conducentes a la obtención de certificados de profesionalidad deberá reunir los siguientes requisitos técnicos:

– Compatibilidad con los estándares SCORM e IMS.

– Rendimiento, entendido como número de alumnos que soporte la plataforma, velocidad de respuesta del servidor a los usuarios, y tiempo de carga de las páginas Web o de descarga de archivos, que permita:

– Soportar un número de alumnos equivalente al número total de participantes en las acciones formativas que esté impartiendo el centro o entidad de formación, garantizando un hospedaje mínimo igual al total del alumnado de dichas acciones, considerando un número de usuarios concurrentes del 40% de ese alumnado.

– Disponer de la capacidad de transferencia necesaria para que no se produzca efecto retardo en la comunicación audiovisual en tiempo real, debiendo tener el servidor en el que se aloja la plataforma un ancho de banda mínimo de 100Mbps, suficiente en bajada y subida.

– Funcionamiento 24 horas al día, los 7 días de la semana.

– Compatibilidad tecnológica y posibilidades de integración con cualquier infraestructura informática o sistema operativo, base de datos, navegador de Internet de entre los más usuales o servidor web, debiendo ser posible utilizar las funciones de la plataforma con complementos (plug-in) y visualizadores compatibles. Si se requiriese la instalación adicional de algún soporte para funcionalidades avanzadas, la plataforma debe facilitar el acceso al mismo sin coste.

– Integración de herramientas y recursos necesarios para gestionar, administrar, organizar, diseñar, impartir y evaluar acciones formativas a través de Internet, disponiendo, específicamente, de las siguientes:

Herramientas que faciliten la colaboración y la comunicación entre todos los alumnos, tanto de carácter asíncrono (foros, tablones, correo, listas, etc.), como síncrono, (sistema de mensajería, chat, videoconferencia, etc.).

Herramientas de desarrollo, gestión e integración de contenidos.

Herramientas de seguimiento formativo, control del progreso del alumnado y evaluación del aprendizaje. Herramientas de administración y gestión del alumnado y de la acción formativa.

– Disponer del desarrollo informático a través del cual el Servicio Público de Empleo de la Administración Competente, de manera automática, realice el seguimiento y control de las acciones formativas impartidas, conforme al modelo de datos y protocolo de transmisión establecidos en el anexo II y en la página web de dicho organismo, a fin de auditar la actividad de los centros y entidades de formación y evaluar la calidad de las acciones formativas.

Para poder realizar tal seguimiento, el Servicio Público de Empleo de la Administración Competente, con la

periodicidad que determine, se conectará automáticamente con las plataformas de teleformación, por lo que las mismas deberán contar con los desarrollos informáticos que posibiliten tales acciones de seguimiento (protocolo de conexión SOAP).

Sin perjuicio de lo anterior, y de cara al seguimiento puntual de las acciones formativas de certificado de profesionalidad que se impartan, será preceptivo proporcionar al Servicio Público de Empleo de la Administración Competente una dirección (con sus correspondientes credenciales) de acceso a la plataforma, con permiso de administrador, pero sin posibilidad de modificar datos.

– Niveles de accesibilidad e interactividad que como mínimo cumplan las prioridades 1 y 2 de la Norma UNE 139803:2012 o posteriores actualizaciones, según lo estipulado en el Capítulo III del Real Decreto 1494/2007, de 12 de noviembre.

– El servidor la plataforma de teleformación ha de cumplir con los requisitos establecidos en la Ley Orgánica 15/1999, de 13 de diciembre, de protección de datos de carácter personal, por lo que el responsable de dicha plataforma ha de identificar la localización física del servidor y el cumplimento de lo establecido sobre transferencias internacionales de datos en los artículos 33 y 34 de dicha Ley Orgánica y en el Título VI del Reglamento de desarrollo de la misma, aprobado por Real Decreto 1720/2007, de 21 de diciembre.

– Incluir la imagen institucional del Servicio Público de Empleo de la Administración Competente y de las entidades que él designe, con las pautas de imagen corporativa que se establezcan.

– Disponibilidad de un servicio de atención a usuarios que proporcione soporte técnico y mantenga la infraestructura tecnológica y que, de forma estructurada y centralizada, atienda y resuelva las consultas e incidencias técnicas del alumnado. El servicio, que deberá estar disponible para el alumnado desde el inicio hasta la finalización de la acción formativa, deberá mantener un horario de funcionamiento de mañana y de tarde, tendrá que ser accesible mediante teléfono y mensajería electrónica y no podrá superar un tiempo de demora en la respuesta superior a 2 días laborables.

#### 2. *Requisitos técnicos del contenido virtual de aprendizaje*

Para garantizar la calidad del proceso de aprendizaje del alumnado, el contenido virtual de aprendizaje de las especialidades formativas no dirigidas a la obtención de certificados de profesionalidad mantendrá una estructura y funcionalidad homogénea, cumpliendo los siguientes requisitos:

– Como mínimo, ser los establecidos en el correspondiente programa formativo que conste en el fichero de especialidades formativas previsto en el artículo 20.3 del Real Decreto 395/2007, de 23 de marzo y esté asociado a la especialidad formativa para la que se solicita inscripción.

– Estar referidos tanto a los conocimientos como a las destrezas prácticas y habilidades recogidas en los objetivos de aprendizaje de los citados programas formativos, de manera que en su conjunto permitan conseguir los resultados de aprendizaje previstos.

– Organizarse a través de índices, mapas, tablas de contenido, esquemas, epígrafes o titulares de fácil discriminación y secuenciase pedagógicamente de tal manera que permiten su comprensión y retención.

– No ser meramente informativos, promoviendo su aplicación práctica a través de actividades de aprendizaje (autoevaluables o valoradas por el tutor-formador) relevantes para la práctica profesional, que sirvan para verificar el progreso del aprendizaje del alumnado, hacer un seguimiento de sus dificultades de aprendizaje y prestarle el apoyo adecuado.

– No ser exclusivamente textuales, incluyendo variados recursos (necesarios y relevantes), tanto estáticos como interactivos (imágenes, gráficos, audio, video, animaciones, enlaces, simulaciones, artículos, foro, chat, etc.). de forma periódica.

– Poder ser ampliados o complementados mediante diferentes recursos adicionales a los que el alumnado pueda acceder y consultar a voluntad.

– Dar lugar a resúmenes o síntesis y a glosarios que identifiquen y definan los términos o vocablos básicos, relevantes o claves para la comprensión de los aprendizajes.

– Evaluar su adquisición durante o a la finalización de la acción formativa a través de actividades de evaluación (ejercicios, preguntas, trabajos, problemas, casos, pruebas, etc.), que permitan medir el rendimiento o desempeño del alumnado.

## **8. Requisitos necesarios para el ejercicio profesional:**

(Este epígrafe sólo se cumplimentará si existen requisitos legales para el ejercicio de la profesión)

## **9. Requisitos oficiales de los centros:**

(Este epígrafe sólo se cumplimentará si para la impartición de la formación existe algún requisito de homologación / autorización del centro por parte de otra administración competente.

## **10. CONTENIDOS FORMATIVOS:**

1. INSERTAR Y MODIFICAR ELEMENTOS EN DOCUMENTOS.

1.1. Tabla: Dar formato a una tabla compleja usando el Autoformato de tablas

1.2. Tablas: Uso del menú contextual de las tablas girando el texto en tablas, alineación de celdas y autoajustar tablas

1.3. Tablas: Uso de la opción Propiedades de tabla: Opciones de tabla

- 1.4. Tablas: Anidar tablas y ajustar una imagen dentro de una tabla
- 1.5. Tablas: Convertir tabla en texto y viceversa
- 1.6. Columnas: Equilibrar la longitud de las columnas de un documento
- 1.7. Columnas: Insertar y ajustar imágenes en las columnas
- 1.8. Barra de herramientas Dibujo: conocer la función de los botones de la barra de herramientas Dibujo
- 1.9. Objetos de dibujo: insertar una imagen (objetos de dibujo, autoformas y gráficos) en un documento Word
- 1.10. Objeto de dibujo: Modificar los atributos 3D de un objeto de dibujo
- 1.11. Objetos de dibujo: Cambiar el tamaño de un objeto de dibujo usando el ratón
- 1.12. Objetos de dibujo: Modificar los atributos de color de un objeto de dibujo
- 1.13. Objetos de dibujo: Insertar y añadir texto a las autoformas
- 1.14. Gráficos: Crear gráficos a partir de los datos de un documento

1.15. Gráficos: Importar datos de una aplicación de Excel para crear un gráfico usando la barra de herramientas

- 1.16. Gráficos: Modificar y agregar elementos de gráficos a un gráfico usando el menú contextual
- 1.17. Organigrama: Insertar y diseñar un organigrama
- 1.18. Organigrama: Modificar el formato de un organigrama
- 1.19. Diagrama: Crear un diagrama. Opciones que nos ofrece la barra de herramientas diagrama
- 1.20. Diagrama: Crear un diagrama de secuencia
- 2. TRABAJO AVANZADO CON DOCUMENTOS
- 2.1. Referencia en los documentos: notas al pie y al final del documento
- 2.2. Referencia en los documentos: Los Marcadores
- 2.3. Referencias en los documentos: Referencias cruzadas
- 2.4. Referencia en los documentos: Crear y modificar tablas de contenido
- 2.5. Documentos maestros: Crear un documento maestro
- 2.6. Documentos maestros: crear subdocumentos
- 2.7. Documentos maestros: Trabajar con un documento maestro
- 2.8. Macros: Uso y grabación de macros
- 2.9. Macros: Insertar una macro en una barra
- 2.10. Macros: Ejecutar un macro
- 2.11. Macros: Modificar y eliminar un macro
- 2.12. Formularios: Conocer la función de cada componente de la barra herramientas Formularios
- 2.13. Formularios: Crear y modificar un formulario en un documento de Word
- 2.14. Trabajar con documentos compartidos: Revisiones simultáneas y control de cambios
- 2.15. Trabajar con documentos compartidos: Herramientas de resaltado
- 2.16. Trabajar con documentos compartidos: Comparar y combinar varios documentos
- 2.17. Trabajar con documentos compartidos: Crear varias versiones de un documento de Word
- 2.18. Trabajar con documentos compartidos: Plantillas de grupo. Ubicación de archivos
- 2.19. Seguridad: Protección de documentos
- 2.20. Seguridad: Recomendar sólo lectura
- 3. GESTIÓN AVANZADA DE DOCUMENTOS

3.1. Correspondencia: Crear un documento principal para combinar correspondencia usando la barra de menú

- 3.2. Correspondencia: Creación del origen de datos
- 3.3. Correspondencia: Ordenar registros
- 3.4. Correspondencia: Modificar el documento principal
- 3.5. Correspondencia: Cambiar origen de datos
- 3.6. Correspondencia: Combinar los datos con el documento principal
- 3.7. Correspondencia: Desplazarse y buscar registros
- 3.8. Correspondencia: Usar datos Outlook como origen de datos
- 3.9. Correspondencia: Otros orígenes de datos
- 3.10. Correspondencia: Crear etiquetas
- 3.11. Correspondencia: Crear sobres
- 3.12. Trabajar con datos: Vincular datos de Excel desde el portapapeles con formato de tabla Word
- 3.13. Trabajar con datos: Incrustar hojas de cálculo
- 3.14. Trabajar con datos: Modificar hojas de cálculo
- 3.15. Trabajar con datos: Ordenar los datos de una tabla de una manera determinada
- 3.16. Trabajar con datos: Realizar cálculos en una tabla con la inserción de las fórmulas adecuadas
- 3.17. Trabajar con datos. Crear fórmulas en tablas usando referencias a celdas
- 3.18. Distribuir documentos desde HTML: Crear y guardar un documento de Word como página Web
- 3.19. Distribuir documentos desde HTML: incluir y modificar hipervínculos
- 3.20. Distribuir documentos desde HTML: Convertir a HTML